## **3.3.1 Diagrama de casos de uso**

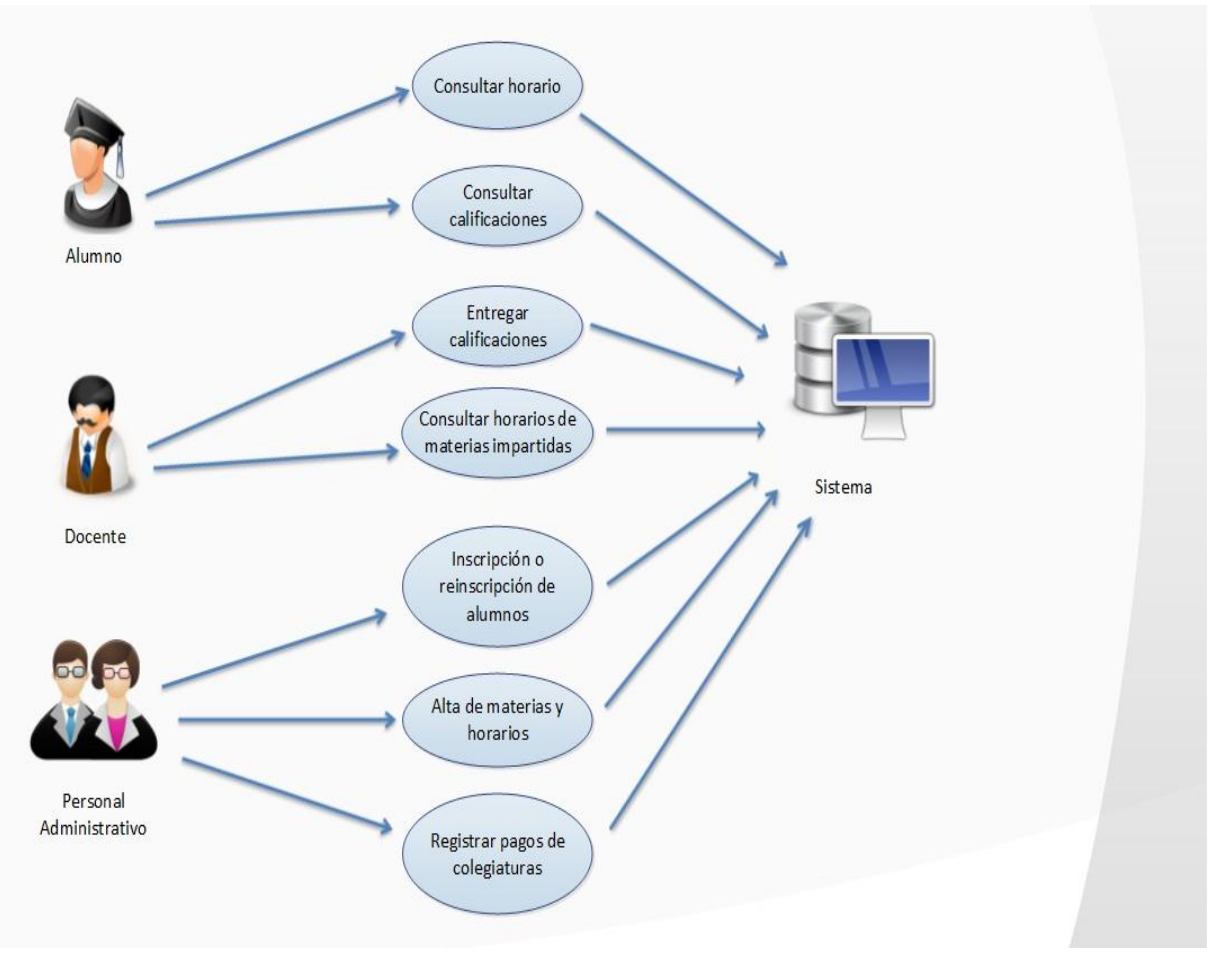